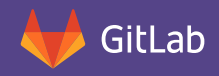

#### GitLab is the next-generation development toolset that covers 100% of your software development lifecycle.

GitLab unifies chat, issues, code review, CI, CD, and cycle analytics into a single UI. Unlike other source code management tools that only support a portion of your development lifecycle, GitLab delivers a unified experience for every step ofthe development lifecycle providing the most efficient approach to software delivery. So no matter what line of business you're in, GitLab gives you the edge to compete, innovate, and win.

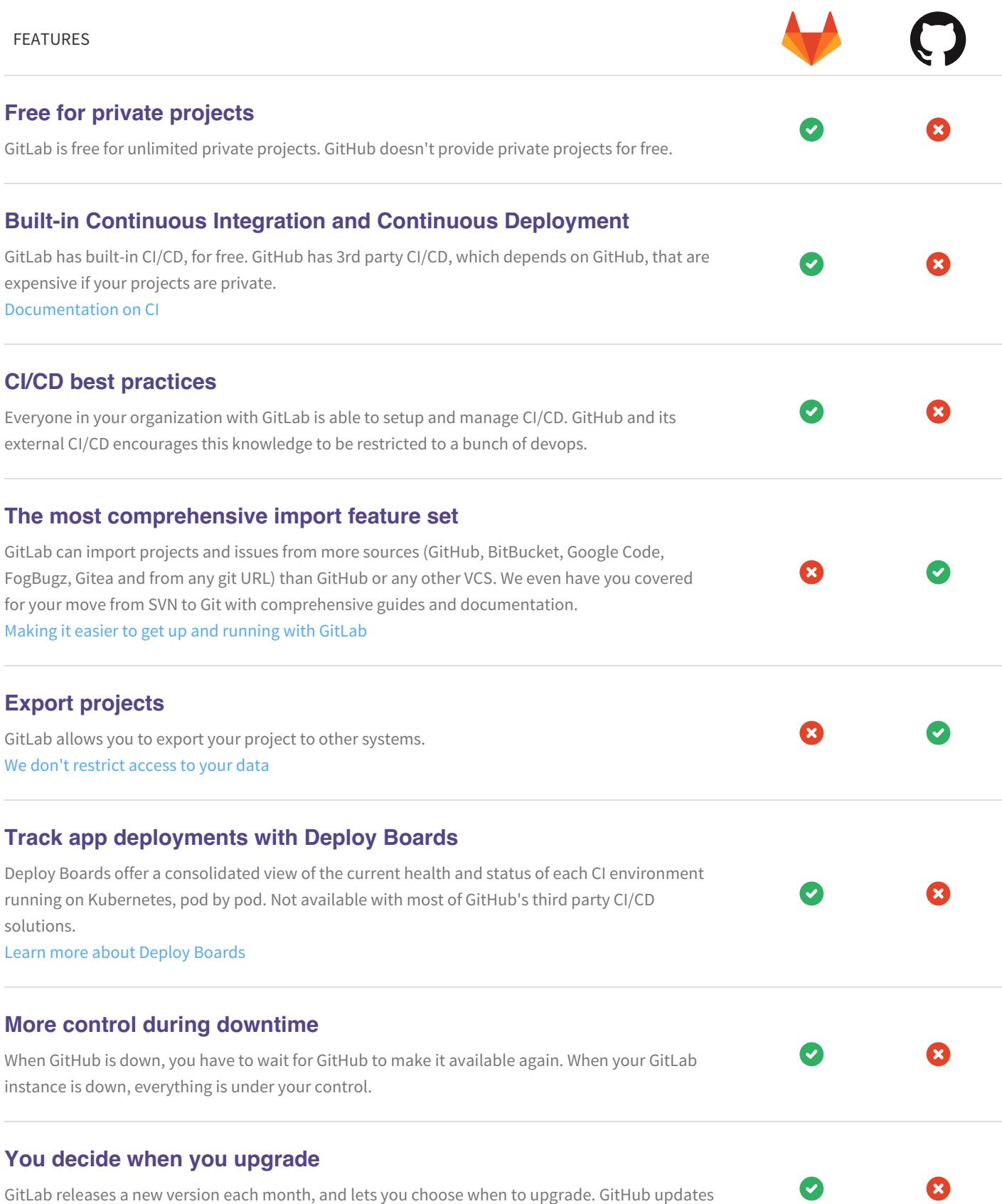

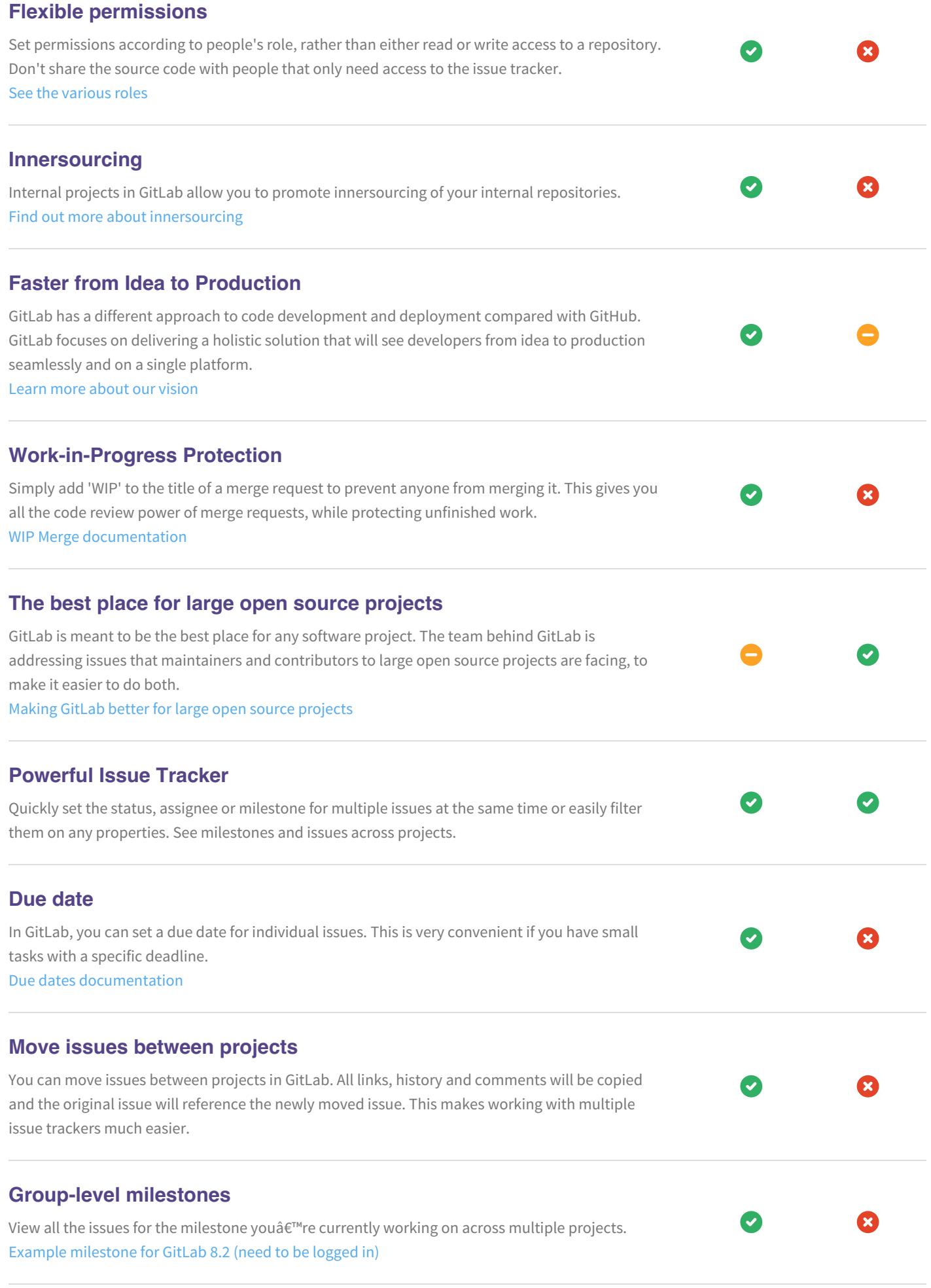

## **Create new branches from Issues**

In GitLab, you can quickly create a new branch from an issue on the issue tracker. It will include the issue number and title automatically, making it easy to track which branch belongs to which issue. See how in our [documentation](https://docs.gitlab.com/ce/user/project/repository/web_editor.html#create-a-new-branch-from-an-issue) **Application performance monitoring** GitLab collects and displays performance metrics for deployed apps, leveraging Prometheus.

Developers can quickly and easily determine the impact of any changes, without leaving GitLab. GitHub requires a 3rd party product, adding additional cost and separate workflows. Learn more about [monitoring](http://docs.gitlab.com/ce/user/project/integrations/prometheus.html) deployed apps

## **Assign multiple people to an issue / MR**

GitHub allows you to assign multiple people to an issue or pull request. GitLab doesn't allow you to do this, but allows for approvals in merge requests, which offsets this there. For issues, GitLab does not have an equivalent feature, but a feature request has been submitted for this. GitLab issue to [implement](https://gitlab.com/gitlab-org/gitlab-ce/issues/13386) multiple assignees

#### **Allow edits from upstream maintainers in branch**

In GitHub, when a user opens a pull request from a fork, they are given the option that allows the upstream repository contributors to collaborate with them on their new branch. GitLab allows you to restrict pushes very carefully, but does not have this option. GitLab issue to [implement](https://gitlab.com/gitlab-org/gitlab-ce/issues/21975) the same feature

#### **Cycle Analytics**

GitLab provides a dashboard that lets teams measure the time it takes to go from an idea to production. GitLab can provide this data because it has all the tools built-in: from the idea, to the CI, to code review, to deploy to production. GitHub can't provide this data. Feature [Highlight:](https://about.gitlab.com/2016/09/21/cycle-analytics-feature-highlight/) Cycle Analytics

#### **Slash commands**

GitLab provides a convenient way to change meta data of an issue or merge request withouth leaving the comment field with slash commands. [Documentation](https://docs.gitlab.com/ce/user/project/slash_commands.html) about slash commands

#### **Issue board**

GitHub has Projects, which are not tight to labels in any way, making it hard to automatize flows. GitLab has Issue boards. Each list of an issue board is based on a label that exists in your issue tracker. The Issue Board will therefore match the state of your issue tracker in a user friendly way. Feature [highlight:](https://about.gitlab.com/2016/08/22/announcing-the-gitlab-issue-board/) Issue Boards

#### **Drag and drop tasks**

You can change the order of tasks in markdown on GitHub. GitLab does not have this ability, but is considering implementing it.<br>[See](https://gitlab.com/gitlab-org/gitlab-ce/issues/18003) the GitLab issue to implement this

## **Time tracking**

Time Tracking in GitLab lets your team add estimates and record time spent on issues and merge requests. GitHub doesn't have this feaure out of the box.

x

Check the Time [tracking](https://about.gitlab.com/features/time-tracking/) feature

# **Built-in Docker Registry**

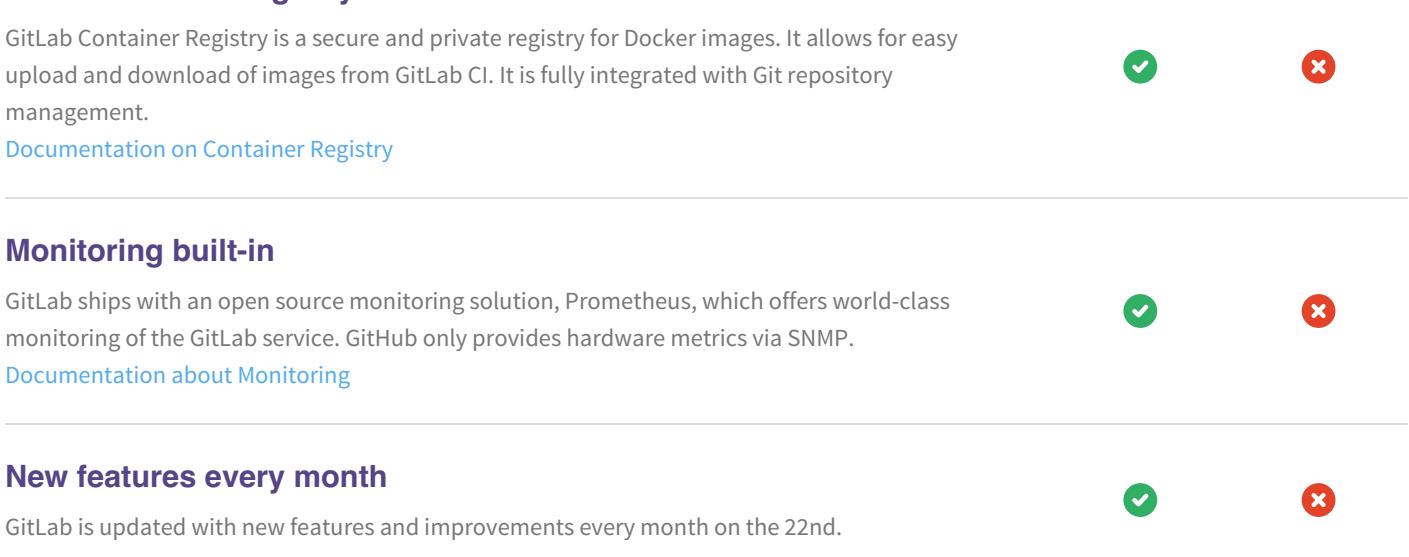